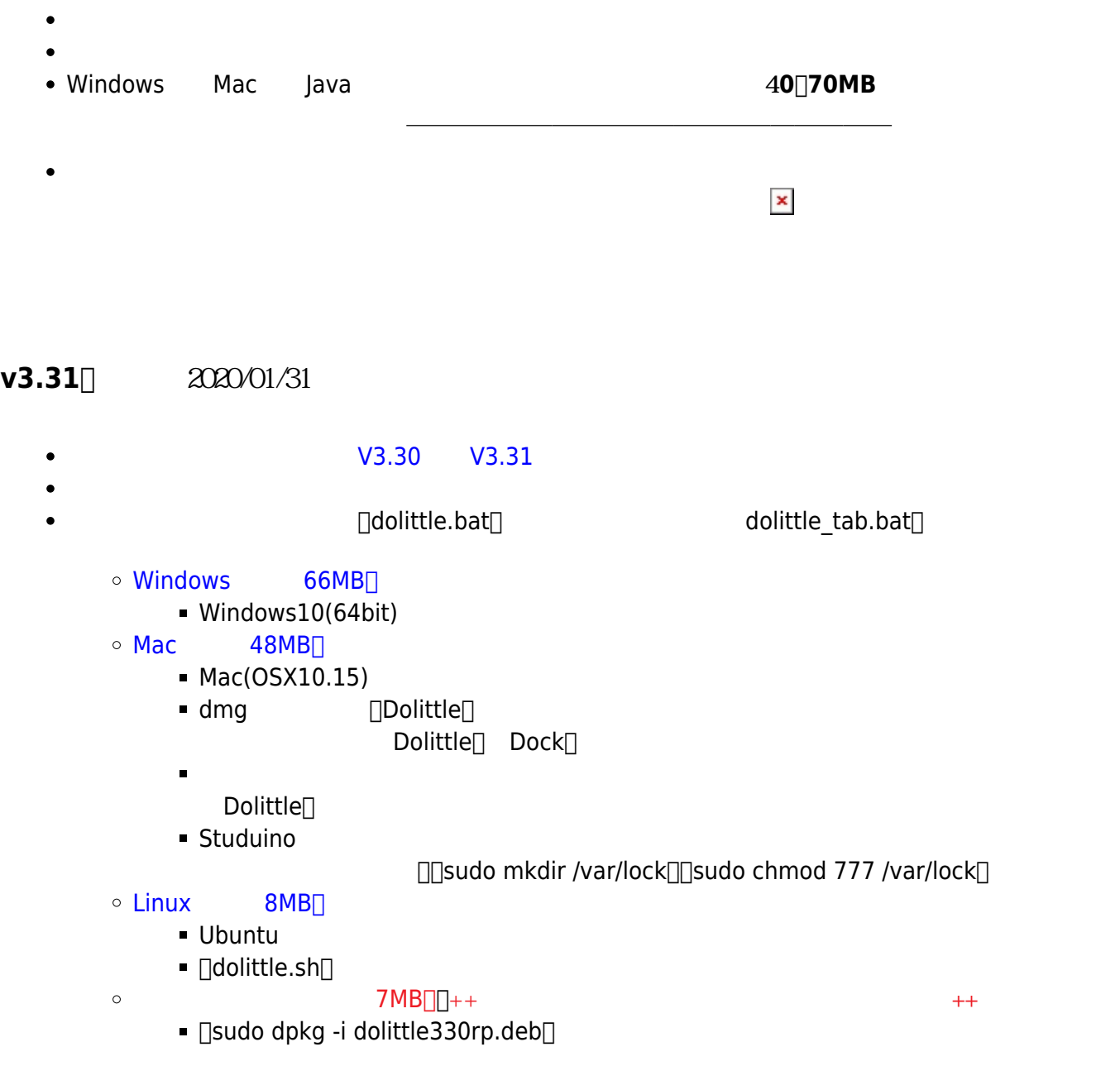

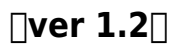

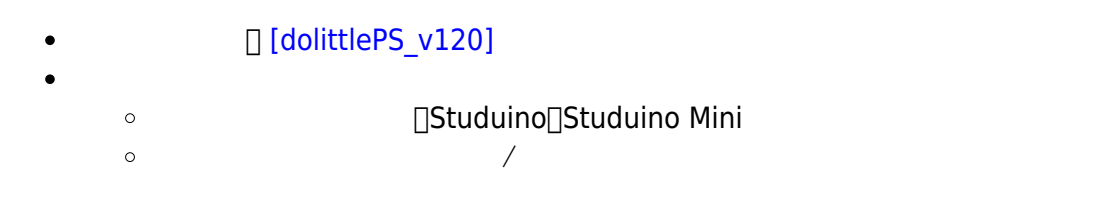

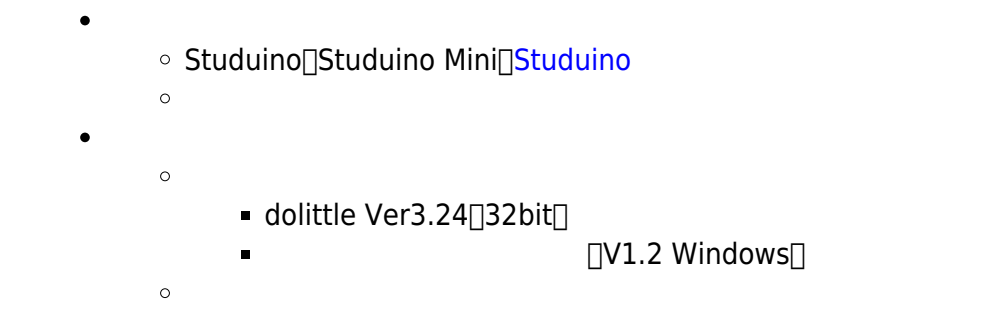

### • **micro:bit DV1.0 Windows** ○ BBC micro:bit  $\circ$ [\[Dolittle V3.24\(32bit\)\]](https://drive.google.com/uc?id=1krZkenBuJ4nxw59LiwO2l4HHaaU1S-7n) ○ [micro:bit](https://drive.google.com/uc?id=1ofHrjyicRJe0hlb0yBqyd7fFfuZe8jv4) ● MYU **コミット コマイ コ** コマイ マイ 同 マイ コ Windows コ キ キ New キ キ ト  $\Box$ MYUUSB-1A $\Box$  $\circ$ ■ [MYU](https://drive.google.com/uc?id=1EnMCXWKOIi6b9rz9pdHw3CftQLF6OEbn) • **ESPr** 1V0.1 Windows  $\circ$  ESPr Developer  $\alpha$

■ [ESPr](https://drive.google.com/a/oecu.jp/uc?id=1EIHIkIc3TSBXD8WgIZPshEAnWe5gDUqj)

# **V3.31**

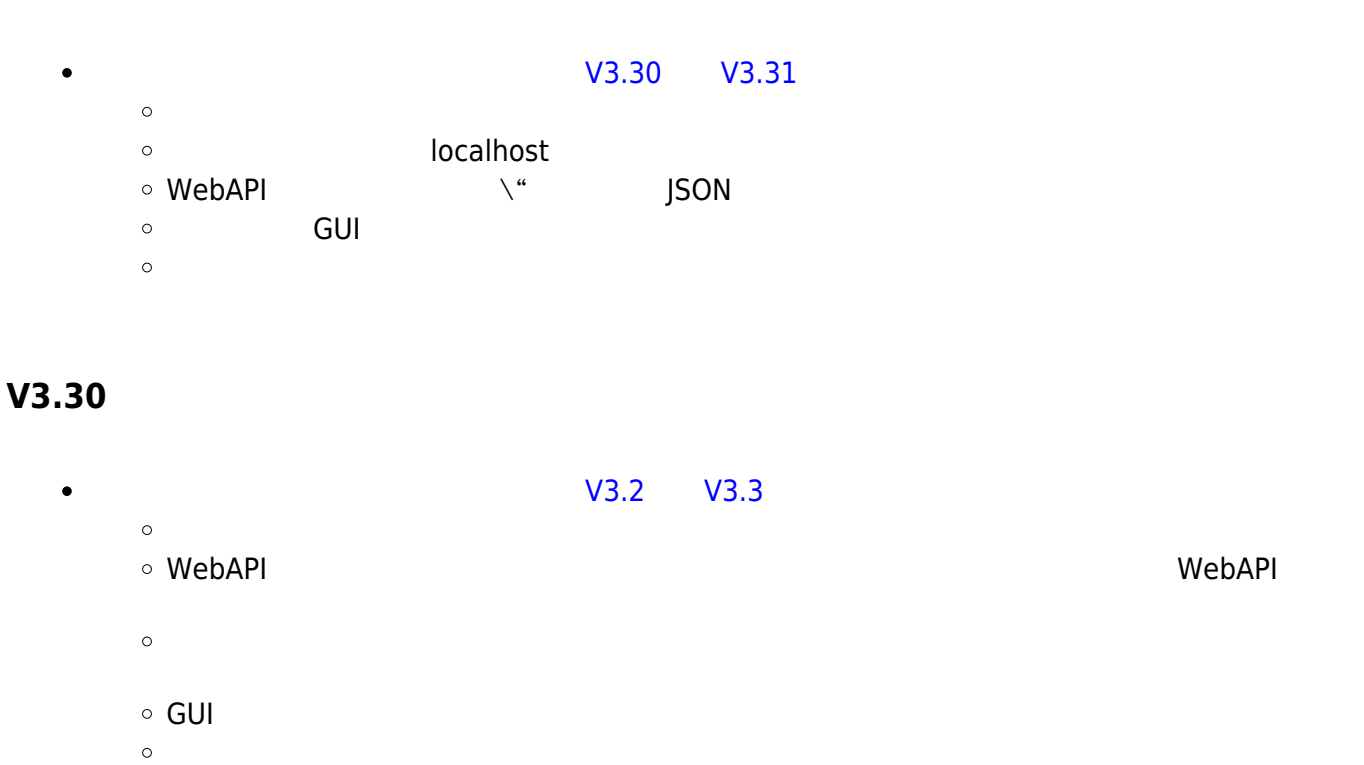

## GUI <del>and the state of the state of the state of the state of the state of the state of the state of the state of the state of the state of the state of the state of the state of the state of the state of the state of the s</del>

# **V3.2**

- $\bullet$
- 
- $IP$
- 画面上 オブジェクト 命令(画面!消去) 追加しました。
- 
- 
- $\circ$  ( ) Web ( )  $\circ$  and  $\circ$  and  $\circ$  a  $\circ$ アドバイザー: 久野靖(電気通信大学)、並木美太郎(東京農工大学)  $\circ$

開発協力: 長慎也(明星大学)、大村基将/島袋舞子/本多佑希/小林史弥/奥本拓哉/林康平

From: <https://dolittle.eplang.jp/>- **プログラミング言語「ドリトル」**

Permanent link: **<https://dolittle.eplang.jp/download?rev=1592120632>**

Last update: **2020/06/14 16:43**

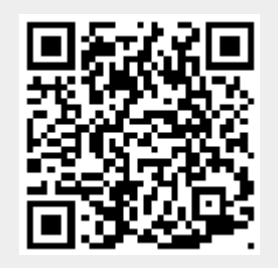